## **Participial Adjectives: Practice**

In English, we can create adjectives from verbs. We can use either the present or the past participle to make these adjectives known as *Participial Adjectives*.

*The class bored the students. Here, bored is a verb.* 

The present participle of the verb *to bore* is *boring*; the past participle of the verb *to bore* is *bored*.

**Note:** We use the present participle to describe the **agent** (the person *doing* the action) and the past participle to describe the **receiver** of the action (the person the action is *done* to).

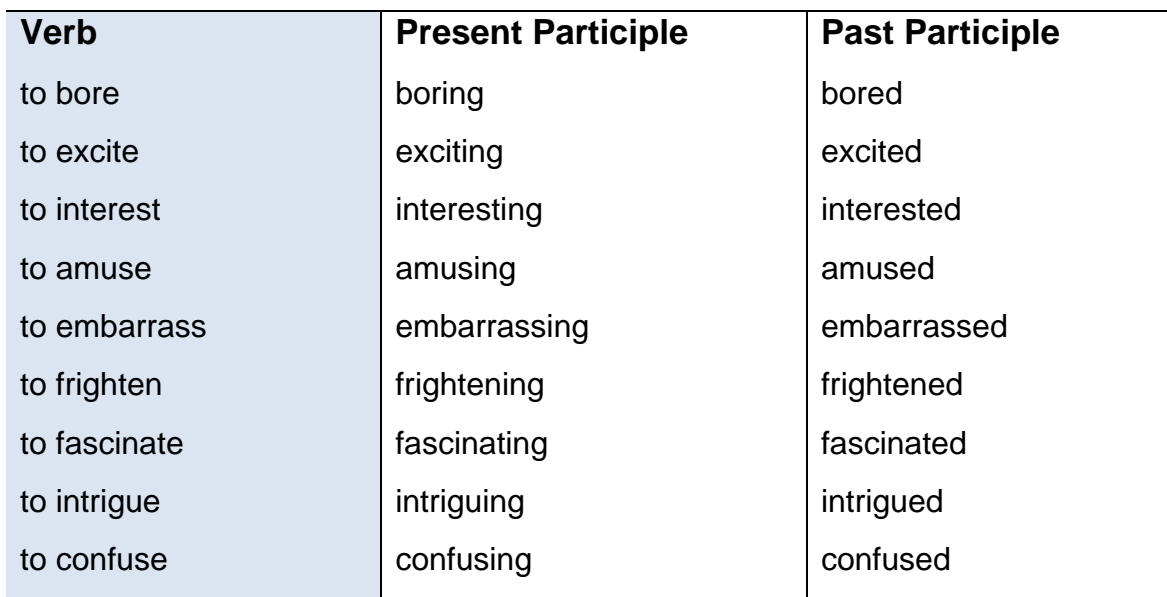

## **Fill in the blanks with a participle: adjectives may be used more than once.**

*For screen reader users, the blanks will be indicated by a \* sign.* 

- 1. The movie excited me. I was \* The movie was in the movie was *\**\_\_\_\_\_\_\_\_\_\_\_\_\_\_\_\_\_\_\_\_\_\_\_.
- 2. The incident was *\**\_\_\_\_\_\_\_\_\_\_\_\_\_\_\_\_\_\_\_\_\_\_; I was *\**\_\_\_\_\_\_\_\_\_\_\_\_\_\_\_\_\_\_\_\_\_\_\_\_\_\_\_\_\_\_\_\_\_\_.
- 3. The scary movie was so  $*$  **that the child could not fall asleep.**

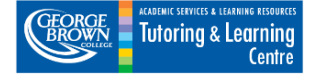

- 4. This is one of the most *\**\_\_\_\_\_\_\_\_\_\_\_\_\_\_\_\_\_\_ books I have ever read. I can't put this book down!
- 5. Her life story is *\**\_\_\_\_\_\_\_\_\_\_\_\_\_\_\_\_\_\_\_.
- 6. That math question is very *\**\_\_\_\_\_\_\_\_\_\_\_\_\_\_\_\_\_\_\_\_\_.
- 7. I am *\**\_\_\_\_\_\_\_\_\_\_\_\_\_\_\_\_. Can you explain that again?
- 8. Are you *\**\_\_\_\_\_\_\_\_\_\_\_\_\_\_\_\_\_ in learning Swahili? I know a great Swahili teacher.
- 9. It is *\**\_\_\_\_\_\_\_\_\_\_\_\_\_\_\_\_\_\_\_ to admit it, but I can't remember your name.
- 10.Don't get so *\**\_\_\_\_\_\_\_\_\_\_\_\_\_\_\_\_\_\_\_\_, we did not win the lottery.
- 11.The guard dog barked at the *\**\_\_\_\_\_\_\_\_\_\_\_\_\_\_\_\_\_ thieves.

12.You should talk to a tutor if you find grammar rules *\**\_\_\_\_\_\_\_\_\_\_\_\_\_\_\_.

13.The clown amused most of the children, but Sara, didn't think he was

*\**\_\_\_\_\_\_\_\_\_\_\_\_\_\_\_.

- 14.Your introduction should intrigue your reader. Do you think your reader will be *\**\_\_\_\_\_\_\_\_\_\_\_\_?
- 15.Some think that history is *\**\_\_\_\_\_\_\_\_\_\_\_\_\_\_\_. I am usually *\**\_\_\_\_\_\_\_\_\_\_\_\_\_\_\_\_ in history class.

## **ANSWERS:**

- 1. The movie excited me. I was **excited**; the movie was **exciting**.
- 2. The incident was **-ing**; I was **-ed**. *(many possible answers – make sure to have the right ending!)*
- 3. The scary movie was so **frightening**, the child could not fall asleep.
- 4. This is one of the most **interesting/fascinating/intriguing** books I have ever read. I can't put this book down!
- 5. Her life story is **fascinating**.
- 6. That math question is very **amusing/confusing**.
- 7. I am **confused**. Can you explain that again?
- 8. Are you **interested** in learning Swahili? I know a great Swahili teacher.
- 9. It is **embarrassing** to admit it, but I can't remember your name.
- 10.Don't get so **excited**, we did not win the lottery.
- 11.The guard dog barked at the **frightened** thieves.
- 12.You should talk to a tutor if you find grammar rules **confusing**
- 13.The clown amused most of the children, but Sara, didn't think he was **amusing**.
- 14.Your introduction should intrigue your reader. Do you think your reader will be **intrigued**?
- 15.Some think that history is **fascinating/interesting**. I am usually **bored** in history class.

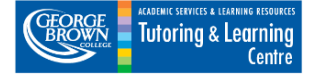